## **Guide to Cutting Service Costs**

**10 Common Problems with your HP LaserJet Printers and How You can Fix Them** 

> **MIDCOM Data Technologies, In**c. **MIDCOM Service Divisi**on **800-643-2664**  www.midcomdata.com/service

Copyright 2009 MIDCOM Data Technologies, Inc

**Having problems with your Laser Printers? Look at these simple solutions to some very common problems you may be experiencing:**

### **Solving Common Problems with your HP LaserJet Printers**

#### **1. Toner does not stick to the page or smears**

#### **What to do to correct:**

- a. The fuser assembly may be defective or it is at the end of life. The solution is to replace the fuser . The fuser is considered a consumable and can be replaced by a MIDCOM technician as part of the PM Kit, or
- b. You may have a defective toner cartridge. Simply replace the cartridge and see if this fixes the problem, or
- c. Toner may have spilled into the printer. Clean out the printer.
- d. If the problem persists, call MIDCOM at **(800) 643-2664**.
- 2. **Paper Jams** (This is among the most common problem with laser printers.)

#### **Here are the most common causes**:

- a. Dust, grime, or just plain dirt has made its way into the printer
- b. Worn rollers
- c. The wrong paper type is being used.

#### **What to do to lessen the chance of paper jams**:

- a. Periodically clean the printer yourself or schedule a semi-annual or annual PM check-up with MIDCOM.
- b. Call MIDCOM periodically to replace the rollers with the installation of a new Preventative Maintenance Kit.
- c. Check your user manual to make sure that the paper that you are using falls within the specifications outlined for this printer. Paper that is too light or too heavy will cause jams.

#### **3. Printer is displaying a 50.4 error message**

#### **This indicates a problem with the power supply**.

#### **What to do to correct this problem:**

- a. If the printer is plugged into a UPS, or a power strip, unplug it and plug the printer directly into the wall.
- b. A laser printer should never be plugged into a UPS because of the power surges required by the printer. These surges are required by the printer to keep the fuser assembly warm.
- c. If the above does not work, call MIDCOM for service at **(800) 643-2664**.

#### **4. Trouble printing envelopes**

Envelopes can cause problems for laser printers. Choose envelopes that are close to 20lb. paper in weight and thickness. Also, make sure that the adhesive on the envelope is capable of withstanding the heat that the fuser puts out to keep the printing on the page. If you don't, the envelopes will come out of the printer already sealed. If envelopes are coming out of the printer wrinkled, they may be too stiff for the paper path. Open the rear of the printer and let them exit at that location.

#### **5. Part of or all of the printed page is faded**

#### **There are usually three conditions that cause this:**

- a. The printer is low on toner, or
- b. The print density is set too low, or
- c. The printer may have the Economode turned on.

#### **What to try to correct faded printing:**

- a. Remove the toner cartridge, and shake. This will redistribute the toner and often will temporarily solve the problem. However, this usually indicates it is time to install a new cartridge.
- b. Turn Economode off.
- c. Run a self-test and look at the settings for print density. You may want to increase the setting.
- d. If after you have tried the above corrections and you are still having a problem, call our company at **(800) 643-2664** to schedule a service call.

#### **6. Printer is displaying a 79 error**

A 79 error can be the result of a problem with the network print server that services the printer. When troubleshooting a 79 error, first open the Printer folder from the Start menu on the Print Server to make sure there are no jobs pending. A 79 error can also indicate a failure of a printer add-on component, such as an MIO card or a RAM module. All add-ons should be removed and then added back to the printer one by one to determine which module may be at fault.

#### **7. Can't find a driver for a particular operating system**

As new operating systems are released, new drivers need to be loaded for your exiting printers. It is best to consult the printer manual and find out what printers the drivers will emulate. While not all of the functionality of the printer will be available under the emulation, at least basic printing will work. Most HP printers will print with the HP LaserJet II driver installed, although specific options, such as duplexing, will not work.

#### **8. Printer is not printing from the expected tray**

#### **Look in two places to correct this particular error:**

- a. First, look on the printing PC. If the application is set to print to the wrong paper tray, correct it with the application by clicking on Printer Properties and find the Tray selection source.
- b. Second, check the printer. Make sure that the paper size on the control panel matches what is actually in the paper tray.
- 9. **Ghosting** (This is an issue when an image prints correctly, but a much lighter copy also prints elsewhere)

#### **Possible causes are:**

- a. Bad power outlet.
- b. The drum or the imaging kit is near the end of life.

#### **What to do to correct:**

- a. Plug in another printer to the same outlet to see if the same thing happens on this new printer. If so, have an electrician check the voltage in the outlet and correct the problem.
- b. Call MIDCOM at **(800) 643-2664** to install a new Preventative Maintenance Kit, which includes a new imaging kit and drum.

#### **10. Printer picks up all the paper from the manual feed tray rather than one sheet**

The pad that is responsible for separating the paper has likely worn out and needs to be replaced. It is also possible that the paper is wet due to humidity. Make sure the paper is properly stored and that it is "fanned" before putting it into the printer.

#### **5 Reasons To Do Business With MIDCOM**

- **• Reduce cost of repairs. We offer a Free Analysis of all of your printers. Once we understand your mission critical printing requirements, we can then recommend the correct money saving plans for you -- Contract, Time and Material, Depot, or perhaps a combination of various services.**
- **• In business since 1982, we offer decades of experience.**
- **• Our goal is to get you up and running fast -- Less Downtime means Saving Money.**
- **• We dispatch only well trained technicians, familiar with your printer or plotter brand(s)**
- **• And with MIDCOM, the work is always guaranteed.**

 **Remember, with MIDCOM, calling our national toll-free number, 1-800-643-2664, is the same as calling locally.** 

 **Ken Feinstein, Service Manager MIDCOM Data Technologies, Inc.**

 **voice: 800-643-2664 email: kfeinstein@midcomdata.com web: http://www.midcomdata.com/service** 

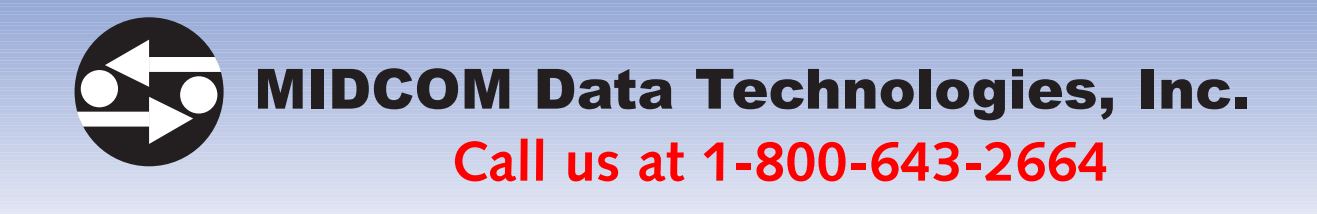

# **Quality Workmanship**

### **We offer On-Site Service for the following Printers & Plotters**

- AMC Datasouth
- Citizen
- Compaq
- Dataproducts
- Datamax
- Datasouth
- DIGITAL (DEC)
- Decision Data
- Epson
- Eltron
- Fargo
- Genicom
	- Hitachi
- Hewlett Packard
- IBM
	- Intermec
	- Kyocera
	- Lexmark
	- Okidata
	- Printek
	- Printronix
	- QMS
- RFID Printers
- RJS
- Sato
- Standard Register
- Tally
- TallyGenicom
- TEC
- Texas Instruments
- Xerox
- Zebra Technologies
- And More!

### **MIDCOM is ready to deliver on time!**

- On-Site Service
- Depot Service
- Maintenance Agreements
- Time and Material Service
- 4x7x24 Hour Coverage Available in most areas
- Preventative Maintenance
- Installation
- Technical Support Services
- Billing Options
- Audit or Asset Tracking Reports

### **Repair services from one device to thousands.**

Our service organization is prepared to handle maintenance agreements from one products to thousands, spread across the United States, Canada and Mexico. To demonstrate the quality of our service, one of our alliance partners is currently servicing such companies as EDS, IBM, Hewlett Packard, DuPont, Time Life, Citibank and thousands of other organizations who expect their equipment to be repaired quickly. We have cost-effective programs that can be tailored to your exact requirements – from 4X7X24 hour service to money-saving Next Business Day response service.

### **www.MidcomData.com/service**

## **National and International Services Available**

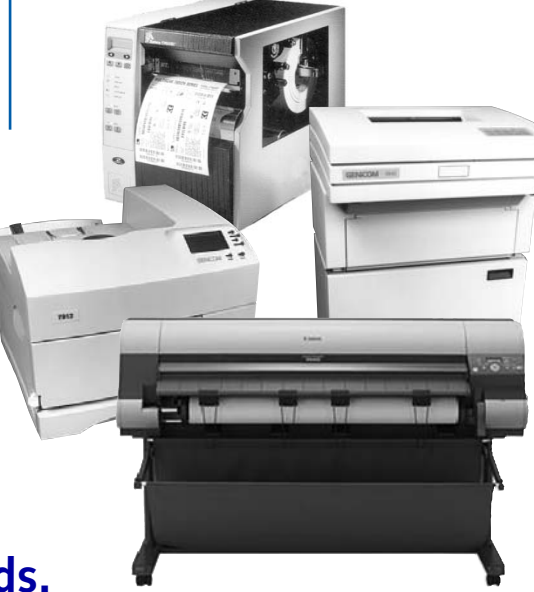